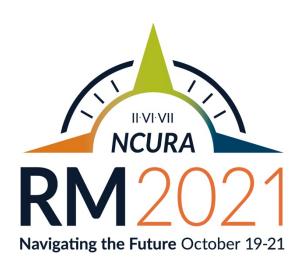

### WELCOME!

Welcome to Regions II/VI/VII RM2021! We are thrilled to host the first Super Regional Meeting. This unique collaboration across three regions, six time zones, and twenty-four states allows us to offer tremendous depth and breadth of knowledge in the program while still maintaining the more personal engagement with presenters and colleagues expected of the regional meeting setting. That said, this meeting is over 600 attendees strong and we can't wait to jump in to the program with you!

For nearly two years, we have all gotten used to doing things differently; working, playing, and learning through different mediums, being creative with how we interact and make connections. This year we've taken what we learned in 2020 – we're all Zoom experts now, right?? –to collaborate across time zones with NO jet lag! And from those collaborations, you will find program offerings that are highly relevant for the current research climate. We've included sessions in the area of compliance, contracting, departmental and predominantly undergraduate institutions, pre-award, post-award, and human capital, as well as added a "How To" track, and increased focus on Diversity, Equity, and Inclusion. Regional business meetings are also on the schedule – all are welcome to attend their region's business meeting. Those meetings are intended to let you know what your regional leadership is doing to help research administrators in your geographical area be successful and grow.

And no NCURA meeting is complete without a few opportunities to put business aside and play a bit! We have several social activities scheduled to let folks interact and meet their colleagues in a less formal setting —the kick off New Member/First Time attendee session early Tuesday, the Sip & Paint Tuesday evening, and Meditation for Your Wellness with NCURA's own Tara Bishop to kick off Wednesday's schedule, there's fun to be had and new connections to be made (and, yep, maybe even some prizes to boot -we are not above bribing people to come hang out!). Finally, don't miss the Closing Remarks on Thursday — we will have fun awards and meeting highlights to share.

It is important to note this meeting is made possible due to all the dedication and hard work of the Program and Logistics Committee, Volunteer Coordinators, Regional Officers, and the NCURA National Office. Please join us in thanking everyone involved for their generous efforts and resources.

Be sure to check out the program via Eventpedia for additional program details. Thank you for joining us for Super Regional 2021, bringing together Regions II, VI and VII. We look forward to "seeing" you and wish you all the best.

Sincerely,

Sandy Collier

Meeting Chair, Region II

Sandra Collier

Trisha Southergill Chair, Region VII

Tusha Snithergell

Lisa Wottrich, CRA Chair, Region VI

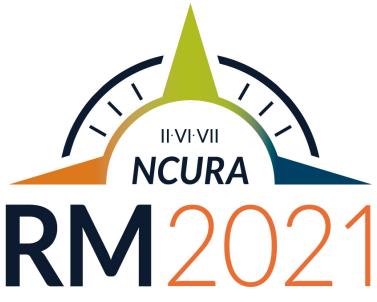

Navigating the Future October 19-21

# 2021 NCURA Region II, VI & VII Fall Meeting Meeting Website Instructions and Quick Guide

We're excited for our virtual *Regional Meeting 2021: Navigating the Future*! **Visit the website** now for instant access to the sessions, agenda, information, speaker contacts, and attendees.

### Step 1: Open the event website

Go to <a href="https://r267rm21.eventpedia.us/">https://r267rm21.eventpedia.us/</a>

You should see the welcome page with a countdown and RM2021 Logo!

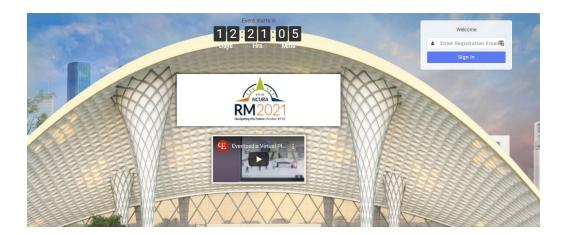

### Step 2: Login!

You **must** login to the website using the email that you registered for the conference. No password is needed.

If you do not know this email or have trouble logging in, contact Liz Grinstead at <a href="mailto:eng28@cornell.edu">eng28@cornell.edu</a> for support.

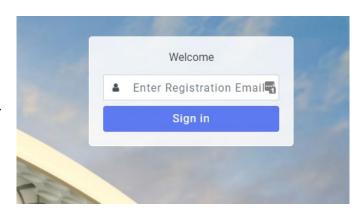

**Step 3: Open the Event** 

After you click "Sign In," you will be taken to the Lobby. Welcome to RM2021!

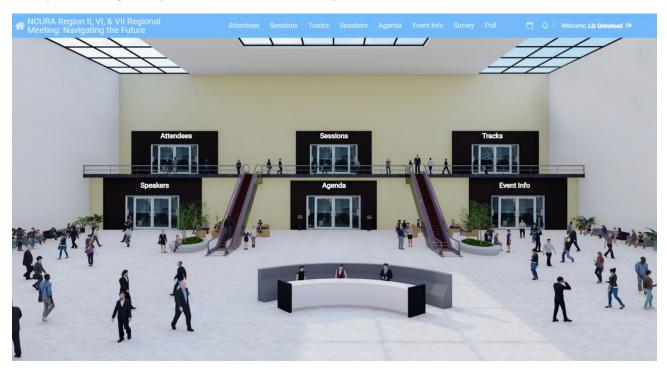

**Step 4: Navigate the Event** 

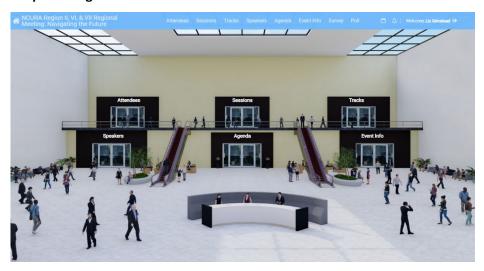

Use the doorways and upper blue bar menu to navigate to all areas of the meeting.

- Click on **Agenda** for the schedule of events for the meeting. You can click on any agenda item for more details and to see what sessions take place during each session block.
- Click on **Tracks** to see the sessions based on the track they fall into.
- Click on **Attendees** to see who else is attending the meeting with you.
- Click on Speakers to get more information on speakers. Speakers are able to update their own bios and information. An automatic email was sent to each presenter. Please contact Liz Grinstead at <a href="mailto:eng28@cornell.edu">eng28@cornell.edu</a> if you have any questions.
- Click on **Event Info** for additional information and quick guides.
- Help Desk will take you to a Zoom room manned by a volunteer who can assist with questions.

### Information about and Access to Sessions

- Click on "Sessions" for a full schedule of sessions. THIS IS ALSO WHERE THE LINK TO THE ZOOM MEETING WILL BE AND HOW YOU ACCESS SESSIONS.
- Click the Blue Watch Button from either the main Session page or the individual session.
- Once you click on a session, you can add it to your **schedule** by clicking the calendar icon.

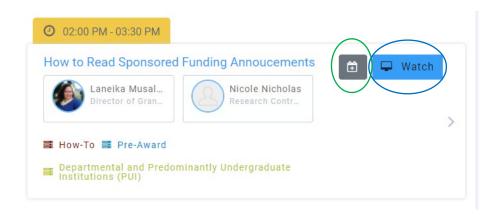

 In individual sessions, you will see a link for the downloadable presentation documents and survey evaluation.

### Your feedback on sessions is appreciated!

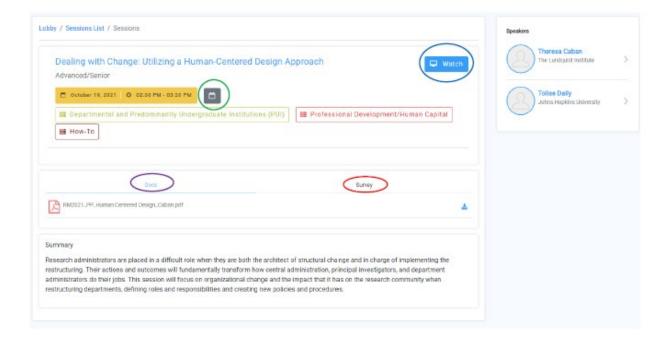

Explore the website and all it has to offer!

Questions? Contact Liz Grinstead at <a href="mailto:eng28@cornell.edu">eng28@cornell.edu</a>

### **RECOMMENDED SUPPLIES**

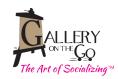

## Let's Party!

Here's a quick shopping list of recommended supplies for your virtual paint party!

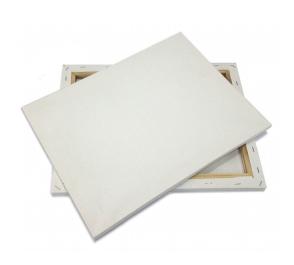

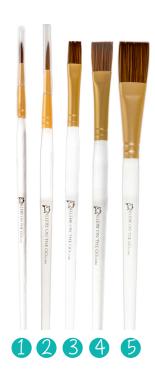

### **CANVAS**

Our standard canvas is an 11x14 canvas board (sometimes called a panel). You also have the option of a wrapped canvas as seen in the image to the left. Boards look great framed or displayed on an easel, wrapped canvas are easy to hang right on the wall. We like the 11x14 size because it's the perfect size to display in your home and fits within our time frame to paint. You can use larger canvas but keep in mind larger canvas needs bigger brushes, bigger easels, more paint and more table space. Don't have canvas on hand? No worries - you can paint on paper, wood, cardboard.....use your imagination!

Michaels - Item 10131569 or 10156198 www.Blick.com - Item 07008-1114

### **BRUSHES**

You will need a variety of flats and rounds - a larger brush for the background, a medium flat brush for shapes and a smaller round brush for the details. Here are some basic sizes:

- 1) Round Brush #3 (small detail brush)
- 2) Round Brush #6
- 3) Flat Shade Brush #8
- 4) Flat Shade Brush #12
- 5) 3/4" Glaze Wash Brush

Michaels - Item 10435315 or 10369400 www.Blick.com - Item 05890-1019

www.GalleryOnTheGo.com

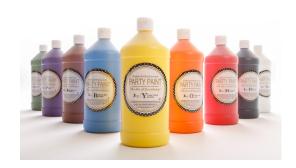

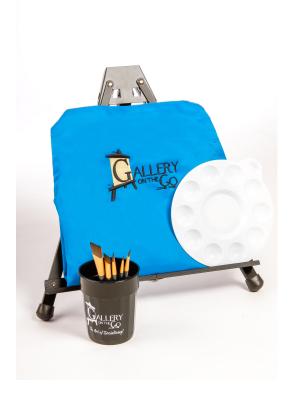

### **PAINT**

Your best bet is a water-based acrylic paint. A student grade paint is perfect. At a minimum you want the primary colors (Red, Yellow and Blue) as well as Black and White. To simplify mixing we also recommend Orange, Yellow, Green, Purple and Brown. And for extra fun you can add neons, metallics, shimmers and glitter!

Michaels -Item 10622005 or 10278752\* www.Blick.com - Item 01637-0129

\*Or you can opt for individual colors 10402439

### **OTHER SUPPLIES**

Just a few more odds 'n ends!

 Easel - You don't necessarily need an easel, you can hold your canvas or lay it flat on the table. You can even fashion one out of a pizza box! But if you want to go all out here are a couple of options!

Michaels - Item 10469607 or 10194059 www.Blick.com - Item 50512-1050

- **Water Cup** Any cup will do, just make sure it's sturdy enough not to tip over!
- Palette You can also use a paper plate or plastic lid. Tip - cover your palette with Press 'n Seal to make clean-up a snap!
- Plastic Table Cloth and Floor Covering Don't forget to protect your space! Most acrylic paint will wipe off a solid surface like tile or linoleum, but take care to cover carpet and padded chairs.
- Apron or Paint Clothes Because painting is fun but messy!
- Paper Towels Like we said, messy!